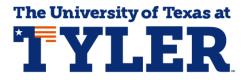

## Accessing and Understanding Your What-If Report

That What-If Report is an unofficial individualized electronic degree plan at UT Tyler that you can access 24/7. The What-If report is most commonly used when students want to see how courses they've already completed might be used by another major or minor. Students can access the What-If Report by logging into myUTTyler. The easiest way to find the myUTTyler link is to visit <u>www.uttyler.edu/students</u> and select the myUTTyler Login box.

| <b>%</b> | Canvas<br>Login         |     | Patriots Email<br>Login | Library<br>Home       | myUTTyler<br>Login    |
|----------|-------------------------|-----|-------------------------|-----------------------|-----------------------|
|          | Find Class<br>Textbooks | .0) | P2 Money<br>Network     | Academic<br>Calendar  | Class<br>Search       |
| <b>_</b> | Course<br>Catalogs      |     | Patriots<br>Engage      | Employee<br>Directory | EAB-Navigate<br>Login |

Enter your myUTTyler login and password and you will be taken to your myUTTyler Student Homepage. Select the Academic Progress tile.

| ▼ Student Homepage |                   |                           |                                                    |  |  |  |
|--------------------|-------------------|---------------------------|----------------------------------------------------|--|--|--|
| Admissions         | Financial Aid     | Tasks<br>No current tasks | Course Evaluations<br>0<br>Evaluations to Complete |  |  |  |
| Academic Records   | Manage Classes    | My Profile                | My Finances                                        |  |  |  |
| Important Links    | Academic Progress |                           |                                                    |  |  |  |

From the Academic Progress tile select What-If Report on the left navigation bar and then select Create New Report which will allow you to create a What-If Scenario.

| < Student Homepage  | Academic                                                                                                    |
|---------------------|----------------------------------------------------------------------------------------------------|
| 😓 Academic Progress |                                                                                                    |
| 🛃 What-If Report    | - What-If Report                                                                                                    |
| GPA Calculator      | What-if Report Selection                                                                                                    |
| 🗊 Graduation 🗸      | You may be thinking of changing your program of study and wonder how that change would affect your<br>progress. You can use this component to set up and request a simulated or "what-if" advisement report based<br>on alternate programs of study. Select the Create New Report button to set up your what-if scenario. |
| View My Advisors    | Create New Report                                                                                                    |
|                     |                                                                                                    |

The What-If Scenario allows you to choose a combination of different majors and minors (which is referred to here as Area of Study) so you can see how the courses you've already completed could be used by a new major. Under the Program Scenario section your current Major will be displayed. If you want to see the degree requirements for a different major click the drop-down arrow under the first line of the Area of Study column and you can select any undergraduate major currently offered at UT Tyler. If you want to see the requirements for a Minor you would select Undergraduate under the second line of the Academic Program column and then select any minor under the second line of the Area of Study column.

In the example below a student is choosing to see the degree requirements from the Bachelor of Science in Kinesiology and a minor in Business Administration. Click the Submit Request link at the bottom of the screen and your What-If Report will display.

|                                                                                                  | Career          |                                                                          | Catalog Year |               |  |
|--------------------------------------------------------------------------------------------------|-----------------|--------------------------------------------------------------------------|--------------|---------------|--|
| University of Texas at Tyler                                                                     | Unde            | rgraduate 🗸 2                                                            | 2020 Fall    |               |  |
|                                                                                                  | p a what-if so  | default is your current academic in<br>cenario based on one or more prog |              |               |  |
| Academic Program                                                                                 |                 | Area of Study                                                            |              | Concentration |  |
| Undergraduate                                                                                    | ~               | Kinesiology BS                                                           | ~            | None          |  |
| Undergraduate                                                                                    | ~               | Business Administration Minor                                            | ~            | n/a           |  |
|                                                                                                  |                 | [                                                                        |              | Mana          |  |
| orano oranano                                                                                    | ✓ og" button an | None                                                                     | • in you     | None          |  |
| Course Scenario<br>Select the "browse course catal<br>what-if scenario.                          |                 |                                                                          |              |               |  |
| Course Scenario<br>Select the "browse course catal<br>what-if scenario.<br>Browse Course Catalog |                 | d then select courses for inclusion                                      | n in you     | ur course     |  |
| Course Scenario<br>Select the "browse course catal                                               |                 |                                                                          | n in you     |               |  |

The What-If Report likes just like your Patriot Advisement Report (PAR), but this report has the title What-If Report at the top of the screen letting you know it is an unofficial degree plan. As you scroll down you can see how the courses you have already completed or transferred to UT Tyler could be used to satisfy the requirements for a new major or minor.

| <ul> <li>Student Homepage</li> </ul>                                                                         |                                                             |                                    |                |                      | P          | Academic Progress |                               |                      |  |  |             |                        |          |         |  |
|----------------------------------------------------------------------------------------------------|-------------------------------------------------------------|------------------------------------|----------------|----------------------|------------|-------------------|-------------------------------|----------------------|--|--|-------------|------------------------|----------|---------|--|
| S Academic Progress                                                                                          | Back to Navigation Links<br>What-If Report                  |                                    |                |                      | Hel<br>2-3 | p ?               |                               |                      |  |  |             |                        |          |         |  |
| 🛃 What-If Report                                                                                             |                                                             |                                    |                |                      |            |                   |                               |                      |  |  |             |                        |          |         |  |
| GPA Calculator                                                                                               | University of Texas at Tyler  <br>This report last generate | -                                  |                |                      |            |                   |                               |                      |  |  |             |                        |          |         |  |
| 🗊 Graduation 🗸 🗸                                                                                             | Collapse All                                                | Expand All                         |                | View Report as PDF   |            | Add to Planner    |                               |                      |  |  |             |                        |          |         |  |
| 🍄 View My Advisors                                                                                           |                                                             | 🧭 Taken 🔶 In                       | Progress       | 🖈 Planned            | ? Wha      | at-if             |                               |                      |  |  |             |                        |          |         |  |
|                                                                                                    | CORE CURRICULU                                              | Λ                                  |                |                      |            |                   |                               |                      |  |  |             |                        |          |         |  |
|                                                                                                    | ALL COURSES (CO                                             | RE/MAJOR/MINOR/GEN                 | ERAL ELE       | ECTIVES)             |            |                   |                               |                      |  |  |             |                        |          |         |  |
|                                                                                                    | KINESIOLOGY B.S.                                            | 2020                               |                |                      |            |                   |                               |                      |  |  |             |                        |          |         |  |
|                                                                                                    |                                                             |                                    |                |                      |            |                   |                               |                      |  |  |             |                        |          |         |  |
|                                                                                                    | V DUSINESS ADMINIS                                          | TRATION MINOR                      |                |                      |            |                   |                               |                      |  |  |             |                        |          |         |  |
|                                                                                                    | BUSINESS ADMI                                               | NISTRATION MIN                     | OR             |                      |            |                   |                               |                      |  |  |             |                        |          |         |  |
|                                                                                                    | (RG 1090)                                                   |                                    |                |                      |            |                   |                               |                      |  |  |             |                        |          |         |  |
|                                                                                                    | A minor in Business Administrati                            | on is available to students who ar | e not pursuing | a B.B.A.             |            |                   |                               |                      |  |  |             |                        |          |         |  |
| Units: 18.00 required, 0.00 taken, 18.00 needed                                                              |                                                             |                                    |                |                      |            |                   |                               |                      |  |  |             |                        |          |         |  |
|                                                                                                    |                                                             |                                    |                |                      |            |                   | BUSINESS ADMINISTRATION MINOR |                      |  |  |             |                        |          |         |  |
| (RQ 2329)                                                                                                    |                                                             |                                    |                |                      |            |                   |                               |                      |  |  |             |                        |          |         |  |
|                                                                                                    |                                                             |                                    |                |                      |            |                   |                               | ACCOUNTING: OPTION I |  |  |             |                        |          |         |  |
|                                                                                                    |                                                             |                                    |                |                      |            |                   |                               |                      |  |  |             |                        |          |         |  |
|                                                                                                    | Units: 6.00 required 0.00 taken 6.00 readed                 |                                    |                |                      |            |                   |                               |                      |  |  |             |                        |          |         |  |
| Units: 6.00 required, 0.00 taken, 6.00 needed The following courses may be used to satisfy this requirement: |                                                             |                                    |                |                      |            |                   |                               |                      |  |  |             |                        |          |         |  |
|                                                                                                    |                                                             |                                    |                |                      |            |                   |                               |                      |  |  | Personalize | View All   🔄 🛛 First 🕚 | 1-2 of 2 | () Last |  |
|                                                                                                    | Course Descri                                               |                                    | Units          | When                 | Grade      | Status            |                               |                      |  |  |             |                        |          |         |  |
|                                                                                                    | ACCT2301 PRIN<br>ACCT                                       | CIPLES OF FINANCIAL                | 3.00           | FALL, SPRING, SUMMER |            |                   |                               |                      |  |  |             |                        |          |         |  |

It is important to remember that creating a What-If Report does not officially change your major. The What-If report just tells you what courses are required for a different major or minor and how many of the courses you've already completed might satisfy those requirements. In order to officially change you major you will need to talk to an academic advisor and they will help you fill out the appropriate Change of Major form.